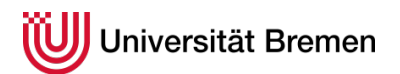

Ecology (M. Sc.)

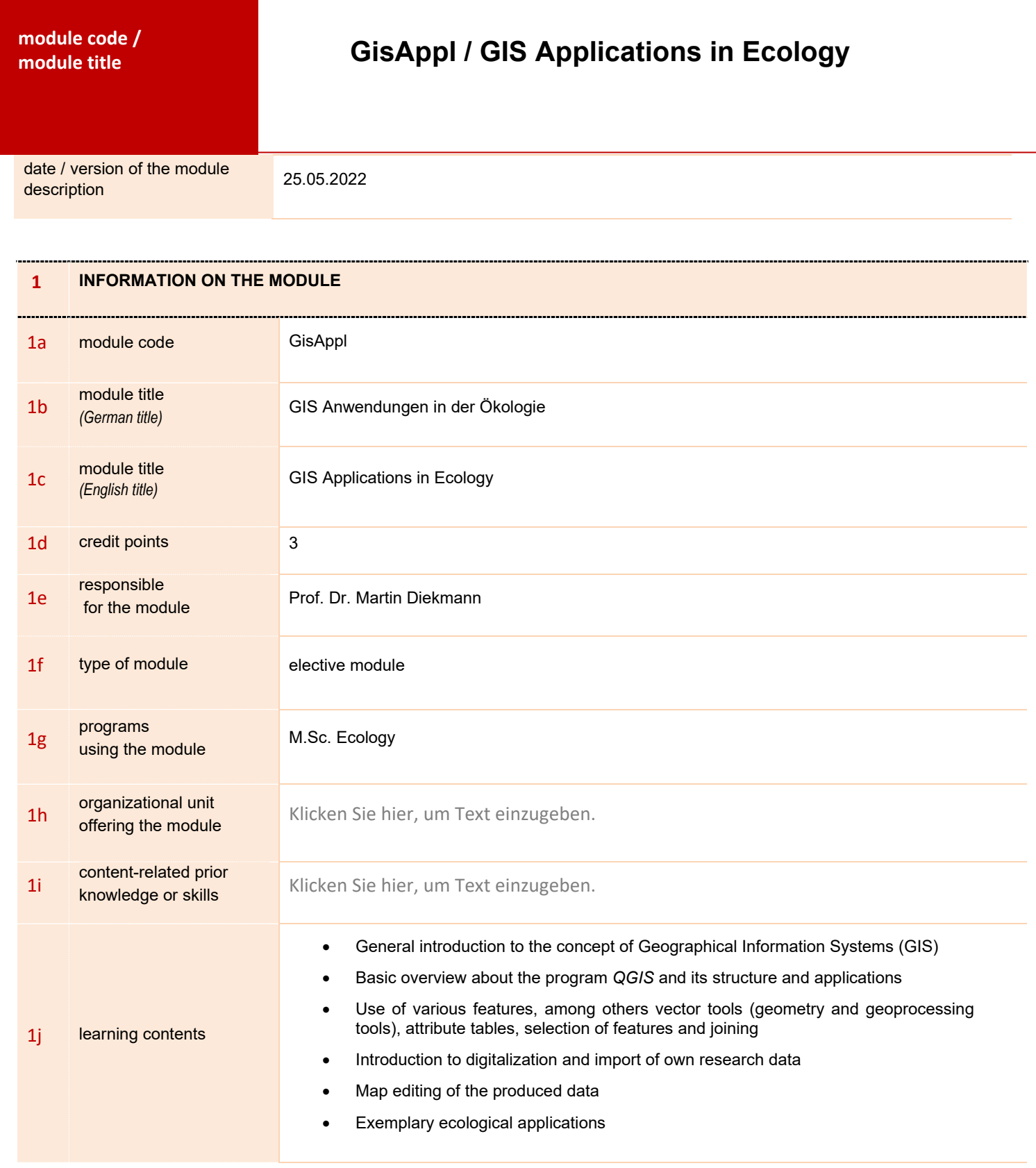

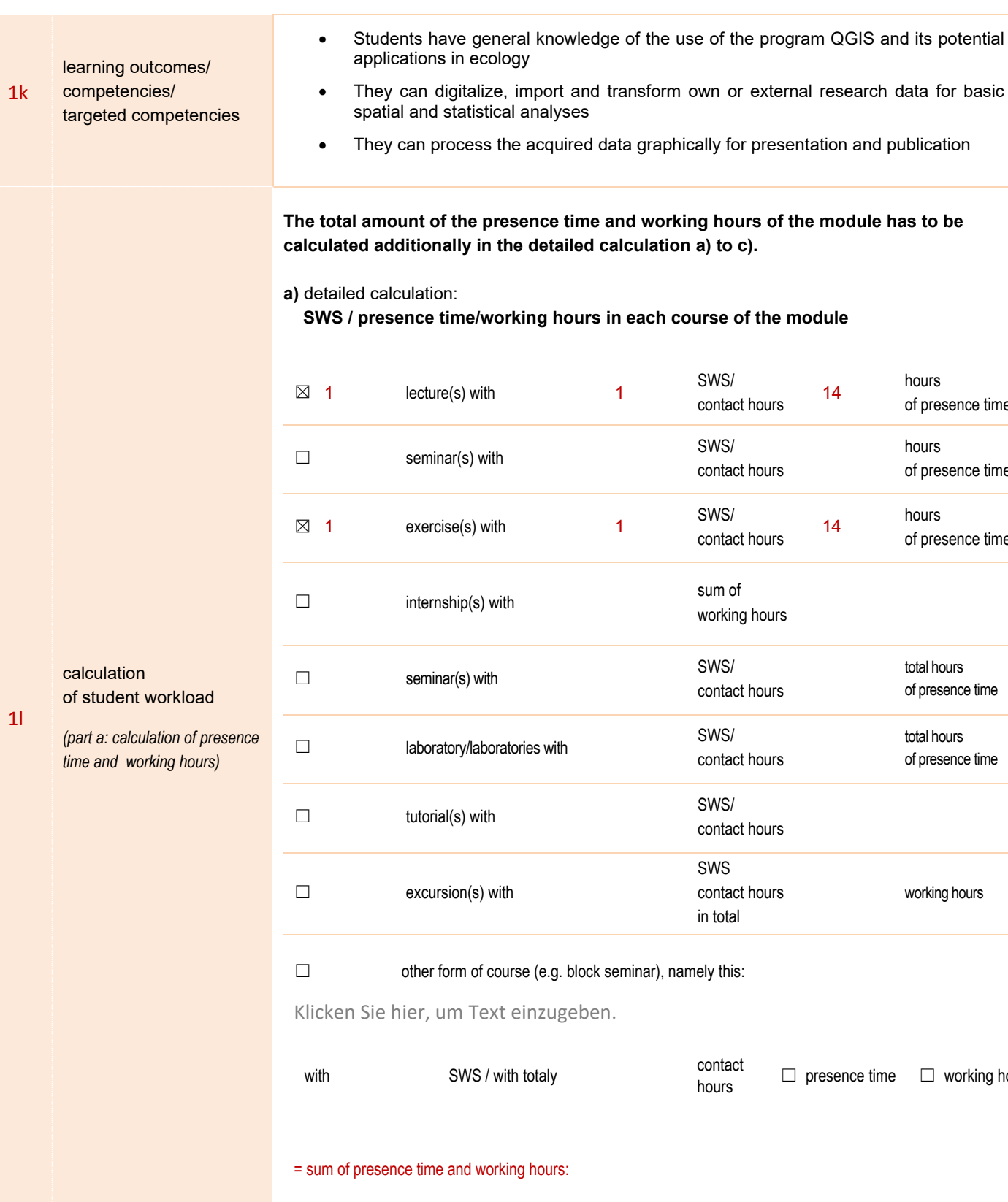

28

**b) working hours for preparation/follow-up work of the course(s) and/or self-study** = sum of working hours: Lectures: 14 hours

*(part b: preparation time and follow-up work/self-study)*

of student workload

calculation

• Exercises: 14 hours

contact  $□$  presence time  $□$  working hours

SWS/
bours
contact hours
14
bours
14
bours
14
bours
16
pres

SWS/ hours hours hours hours

SWS/
bours
14
bours
contact hours
14
bours
19 **14**bours
19 **14 contact hours 14 contact hours 14 contact hours 14 contact hours 14 contact hours 14 contact hours 14 contact hours 14 contact h** 

working hours

contact hours

contact hours

contact hours

SWS contact hours in total

of presence time

of presence time

of presence time

total hours of presence time

total hours of presence time

working hours

Seite **2** | **4**

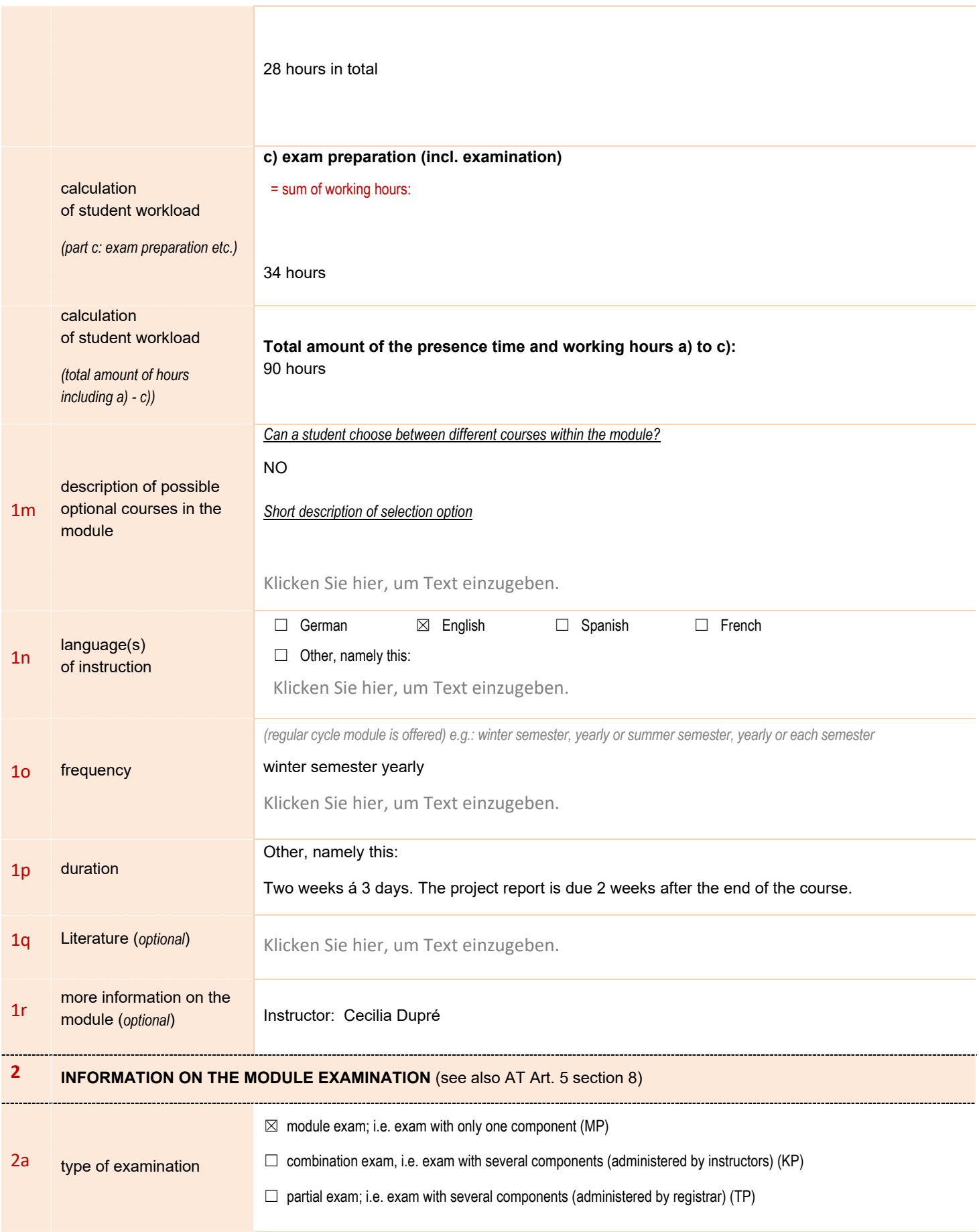

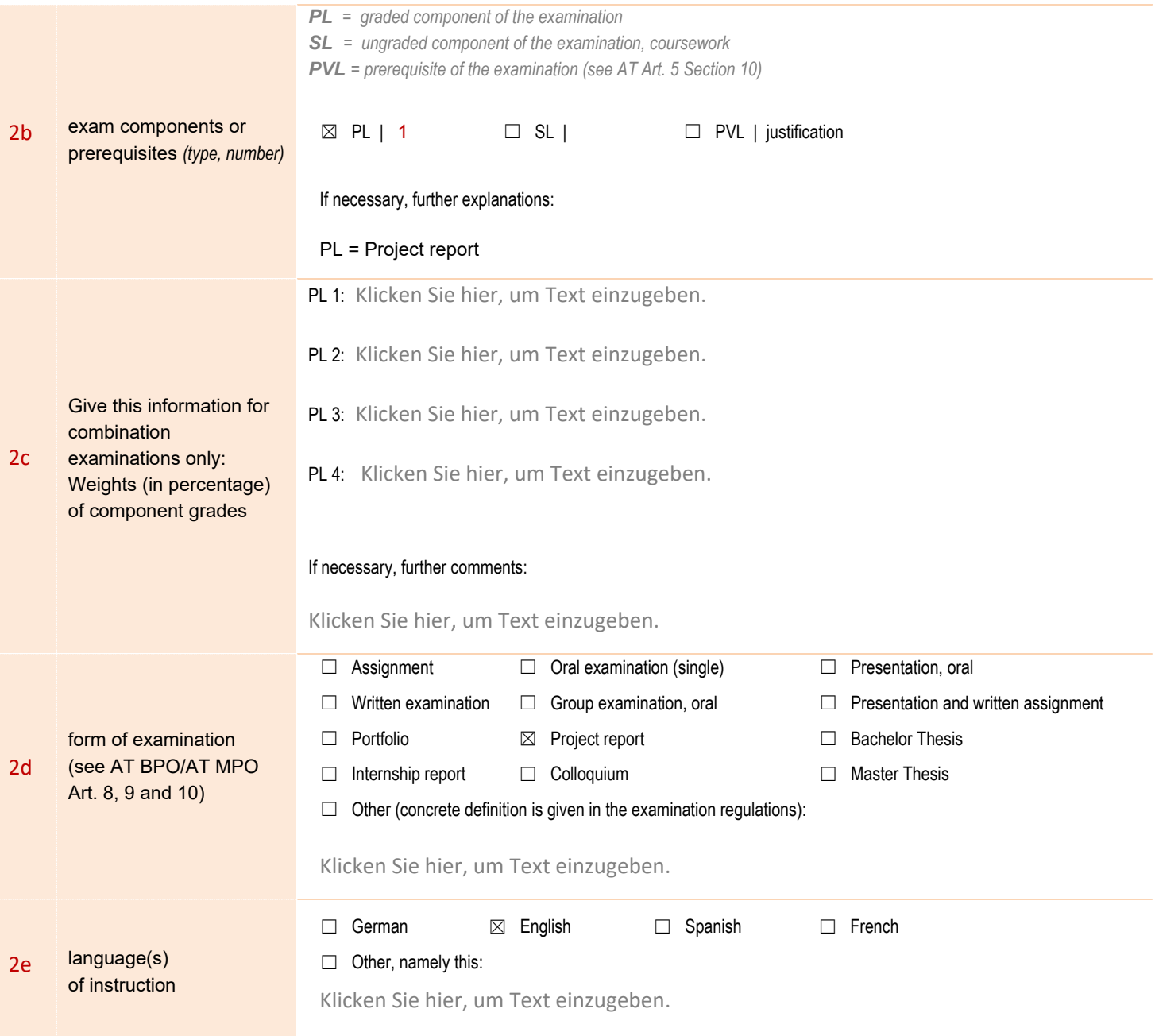